**Seite mit Framedefinitionen:**

```
<html><head><title>Framesets</title></head>
<frameset cols="*,100,400,160,*" border="0" frameborder="0" framespacing="0">
  <frame src="blank.htm" name="Blank0" frameborder="0" />
  <frame src="seite1.htm" name="links" scrolling="no" />
  <frameset rows="100,*">
    <frame src="seite4.htm" name="oben" scrolling="no" />
    <frame src="seite2.htm" name="mitte" noresize />
  </frameset>
  <frame src="seite3.htm" name="rechts" marginwidth="0" marginheight="0" />
  <frame src="blank.htm" name="Blank1" frameborder="0" />
</frameset>
</html>
```
**Einzelseiten (Frames) dazu:**

```
<html><head><title>blank.htm</title></head>
<body>
Hier sieht man einen leeren Frame (links bzw. rechts)
</body>
</html>
```
<html><head><title>Seite 1</title></head>

```
<body bgcolor="green" leftmargin="0">
<img src="blank.gif" width="100" height="2" />
<font color="#ffffff">Hier sieht man Frame grün / Seite 1</font>
</body>
```
</html>

<html><head><title>Seite 2</title></head>

```
<body bgcolor="red" leftmargin="0">
<img src="blank.gif" width="110" height="2" />
Hier sieht man den Frame in der Mitte
</body>
```
 $\langle$ /html>

<html><head><title>Seite 3</title></head>

```
<body bgcolor="blue" leftmargin="0">
<img src="blank.gif" width="140" height="2" />
<font color="#ffffff">Hier sieht man Frame rechts von der Mitte</font>
</body>
```
</html>

<html><head><title>Frame oben</title></head>

```
<body bgcolor="yellow" leftmargin="0">
<img src="blank.gif" width="160" height="2" />
Hier sieht man Frame gelb (oben)
</body>
```
</html>

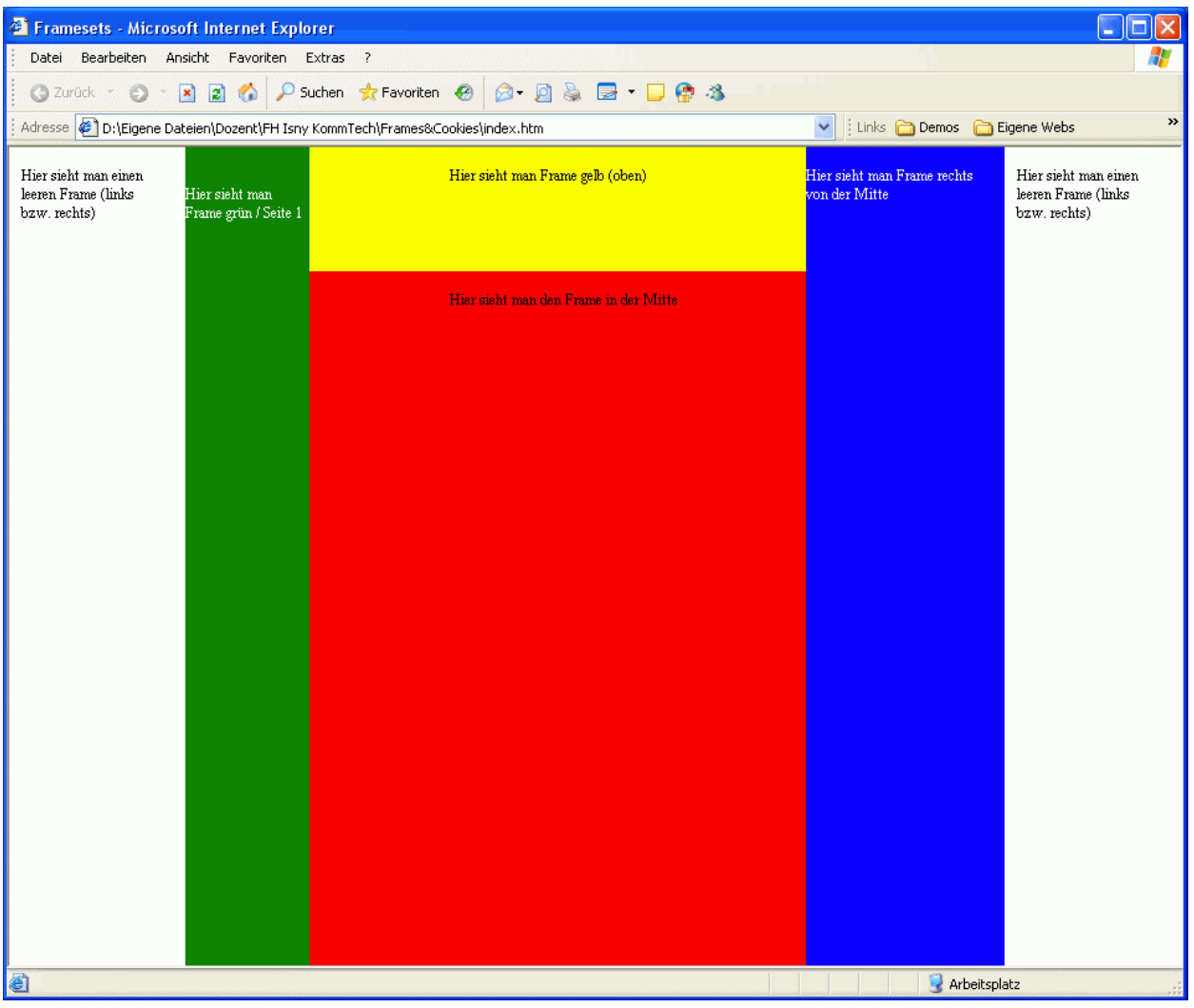